# On Automated Parameter Tuning, with Applications in Next-Generation Manufacturing

Lars Kotthoff and Patrick Johnson

Artificially Intelligent Manufacturing Center University of Wyoming larsko,pjohns27@uwyo.edu

UCC, 02 April 2019

1

# Big Picture

- $\triangleright$  advance the state of the art through meta-algorithmic techniques
- $\triangleright$  rather than inventing new things, use existing things more intelligently – automatically
- $\triangleright$  invent new things through combinations of existing things

# Motivation – Performance Differences

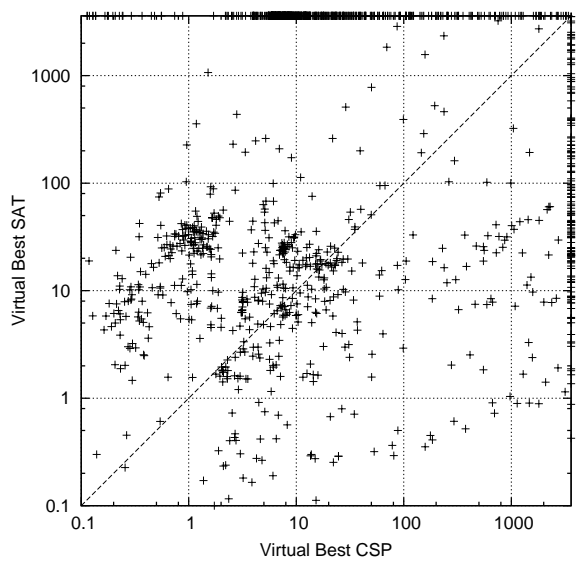

Hurley, Barry, Lars Kotthoff, Yuri Malitsky, and Barry O'Sullivan. "Proteus: A Hierarchical Portfolio of Solvers and Transformations." In CPAIOR, 2014. 3

# Motivation – Performance Improvements  $Motivation - Performance Improvements$

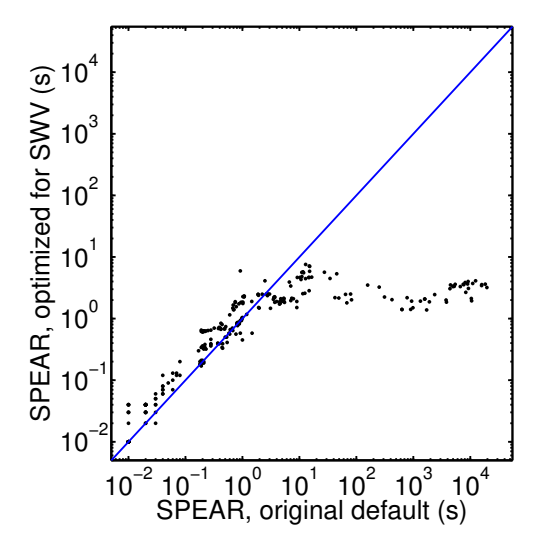

<sup>500-</sup>fold speedup won category Hutter, Frank, Domagoj Babic, Holger H. Hoos, and Alan J. Hu. "Boosting Verification by Automatic Tuning of Decision Procedures." In FMCAD '07: Proceedings of the Formal Methods in Computer Aided Design,<br>27–34. Washington, DC, USA: IEEE Computer Society, 2007. Tuning of Decision Procedures." In FMCAD '07: Proceedings of the Formal Methods in Computer Aided Design,

- $\triangleright$  anything you can change that makes sense to change
- $\triangleright$  e.g. search heuristic, variable ordering, type of global constraint decomposition
- $\triangleright$  not random seed, whether to enable debugging, etc.
- $\triangleright$  some will affect performance, others will have no effect at all

# Automated Parameter Tuning

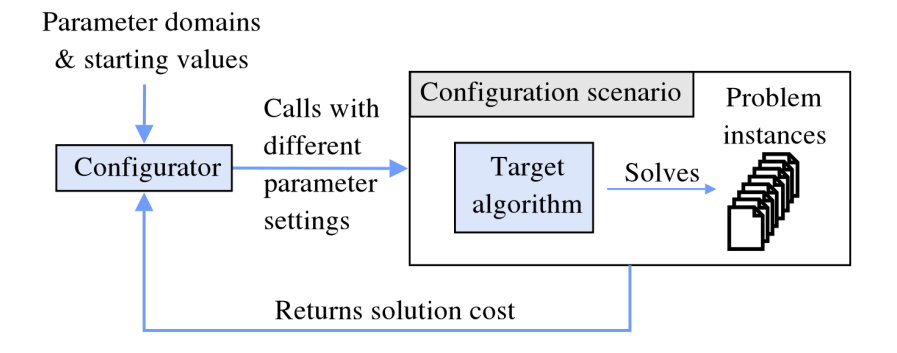

Frank Hutter and Marius Lindauer, "Algorithm Configuration: A Hands on Tutorial", AAAI 2016

# General Approach

- $\triangleright$  evaluate algorithm as black-box function
- $\triangleright$  observe effect of parameters without knowing the inner workings
- $\triangleright$  decide where to evaluate next
- $\triangleright$  balance diversification/exploration and intensification/exploitation
- $\triangleright$  repeat until satisfied

# Grid and Random Search

 $\triangleright$  evaluate certain points in parameter space

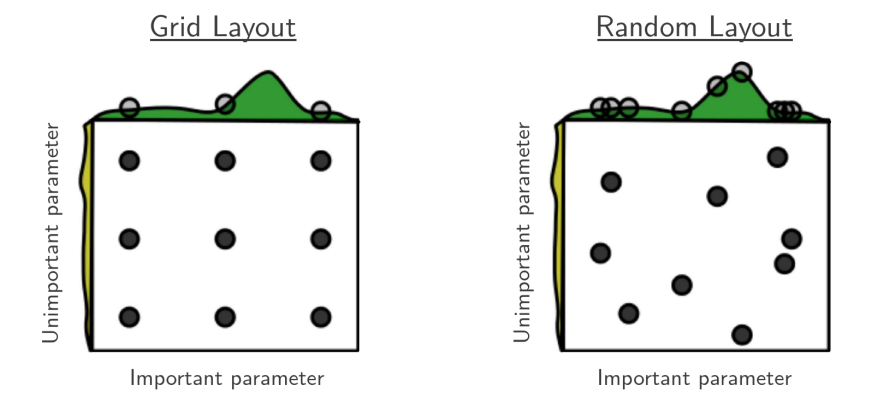

Bergstra, James, and Yoshua Bengio. "Random Search for Hyper-Parameter Optimization." J. Mach. Learn. Res. 13, no. 1 (February 2012): 281–305.

# Local Search

- $\triangleright$  start with random configuration
- $\triangleright$  change a single parameter (local search step)
- $\triangleright$  if better, keep the change, else revert
- $\triangleright$  repeat, stop when resources exhausted or desired solution quality achieved
- $\triangleright$  restart occasionally with new random configurations

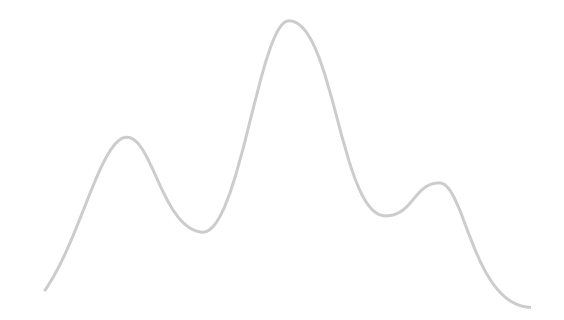

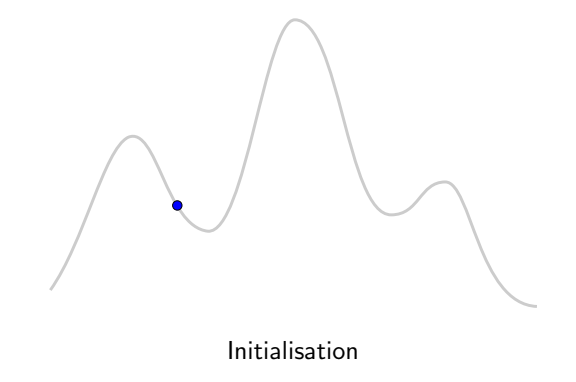

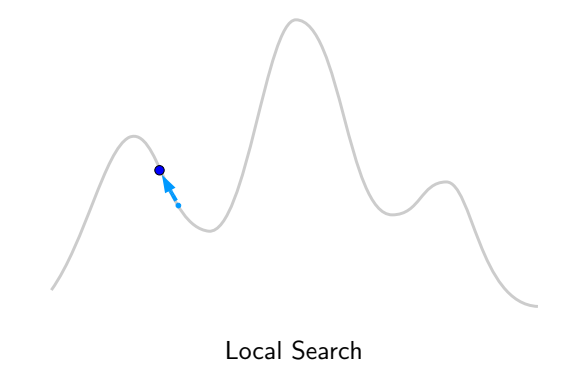

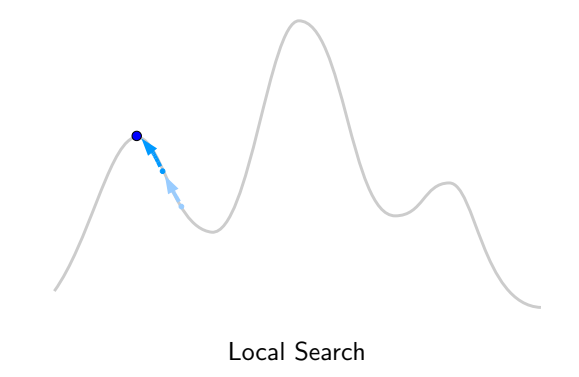

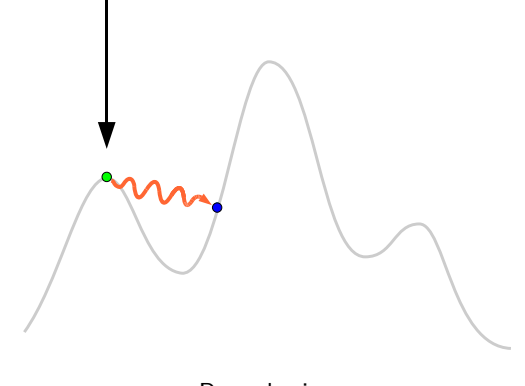

**Perturbation** 

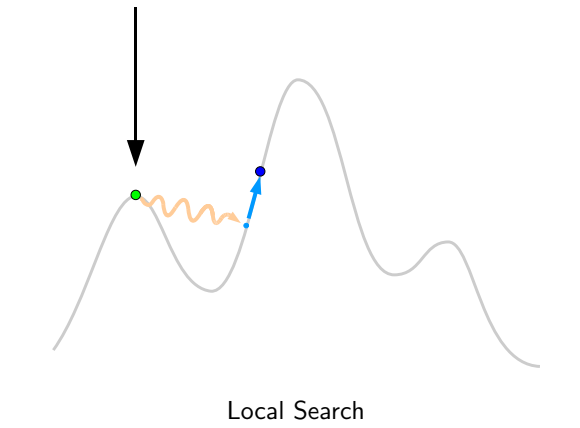

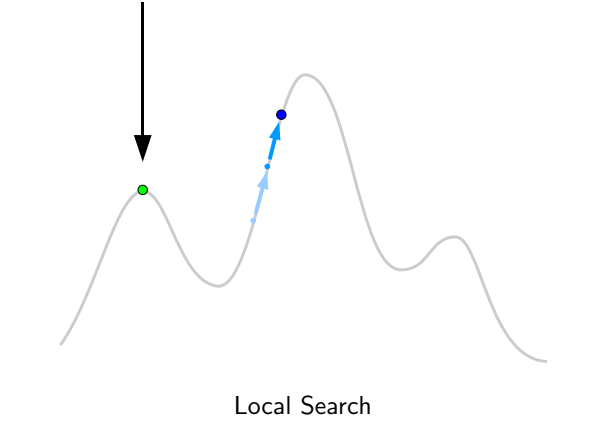

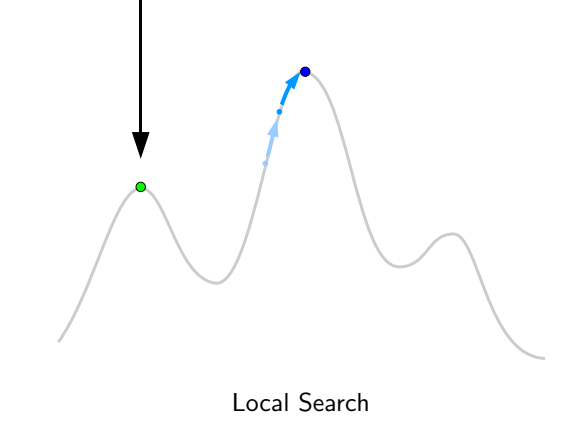

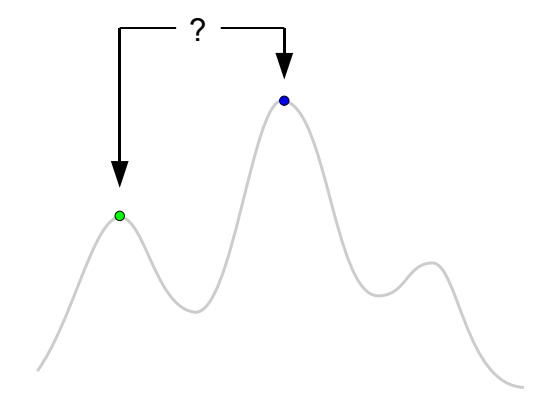

Selection (using Acceptance Criterion)

# Surrogate-Model-Based Search

- $\triangleright$  evaluate small number of initial (random) configurations
- $\triangleright$  build surrogate model of parameter-performance surface based on this
- $\triangleright$  use model to predict where to evaluate next
- $\triangleright$  repeat, stop when resources exhausted or desired solution quality achieved
- $\triangleright$  allows targeted exploration of promising configurations

**Iter = 1, Gap = 1.9909e−01**

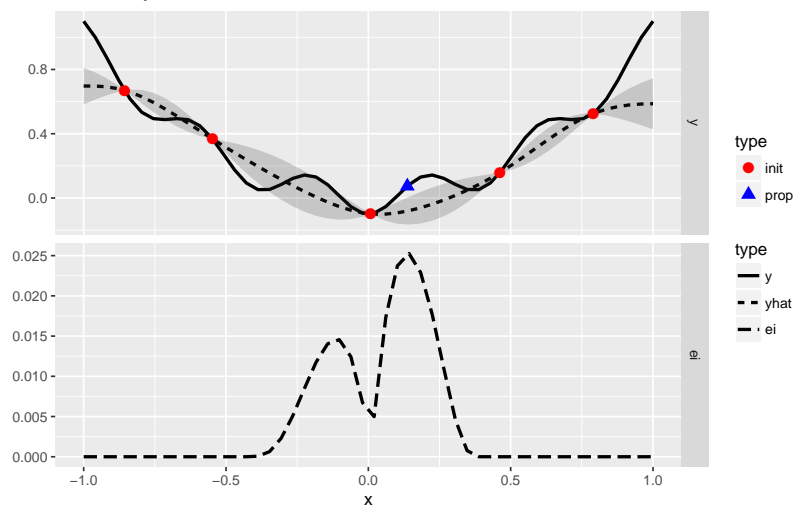

Bischl, Bernd, Jakob Richter, Jakob Bossek, Daniel Horn, Janek Thomas, and Michel Lang. "MlrMBO: A Modular Framework for Model-Based Optimization of Expensive Black-Box Functions," March 9, 2017. http://arxiv.org/abs/1703.03373. 20<br>http://arxiv.org/abs/1703.03373.

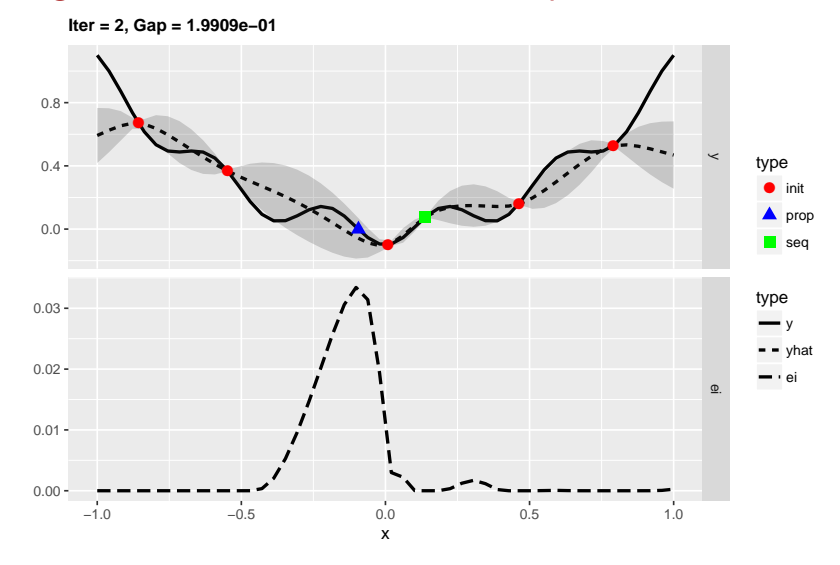

Bischl, Bernd, Jakob Richter, Jakob Bossek, Daniel Horn, Janek Thomas, and Michel Lang. "MlrMBO: A Modular Framework for Model-Based Optimization of Expensive Black-Box Functions," March 9, 2017. modal Transform for model based openingstom of Expensive Black Box Fanctions, march 9, 2011.<br>http://arxiv.org/abs/1703.03373.

**Iter = 3, Gap = 1.9909e−01**

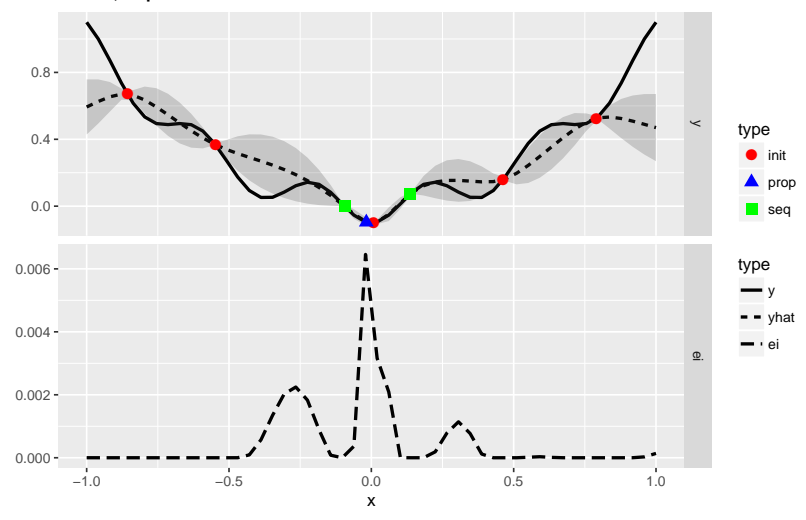

Bischl, Bernd, Jakob Richter, Jakob Bossek, Daniel Horn, Janek Thomas, and Michel Lang. "MlrMBO: A Modular Framework for Model-Based Optimization of Expensive Black-Box Functions," March 9, 2017. modal Transform for model based openingstom of Expensive Black Box Fanctions, march 9, 2011.<br>http://arxiv.org/abs/1703.03373.

**Iter = 4, Gap = 1.9992e−01**

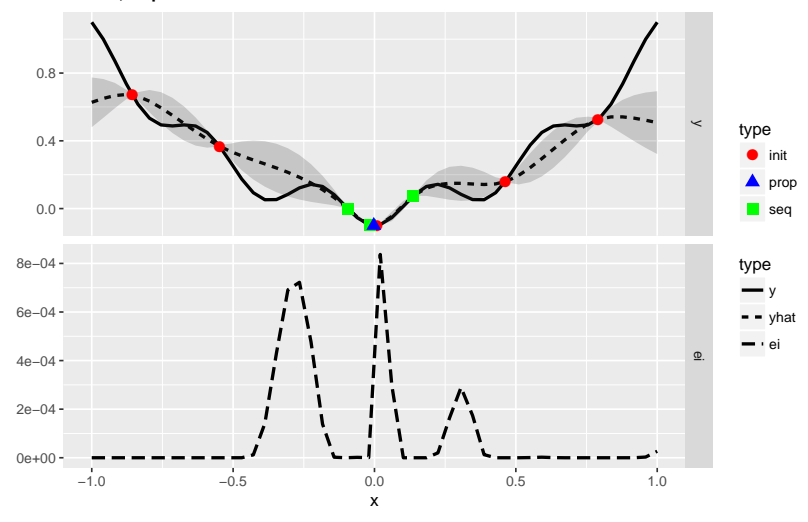

Bischl, Bernd, Jakob Richter, Jakob Bossek, Daniel Horn, Janek Thomas, and Michel Lang. "MlrMBO: A Modular Framework for Model-Based Optimization of Expensive Black-Box Functions," March 9, 2017. http://arxiv.org/abs/1703.03373. 23<br>http://arxiv.org/abs/1703.03373.

**Iter = 5, Gap = 1.9992e−01**

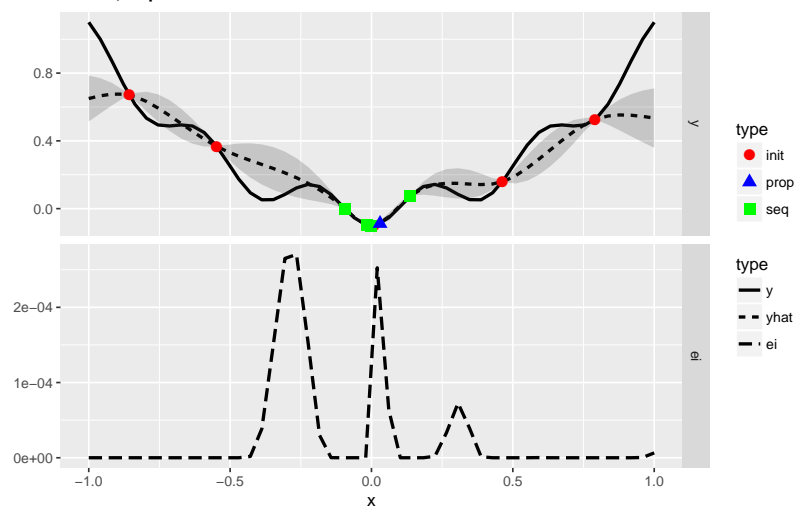

Bischl, Bernd, Jakob Richter, Jakob Bossek, Daniel Horn, Janek Thomas, and Michel Lang. "MlrMBO: A Modular Framework for Model-Based Optimization of Expensive Black-Box Functions," March 9, 2017. http://arxiv.org/abs/1703.03373.<br>http://arxiv.org/abs/1703.03373.

**Iter = 6, Gap = 1.9996e−01**

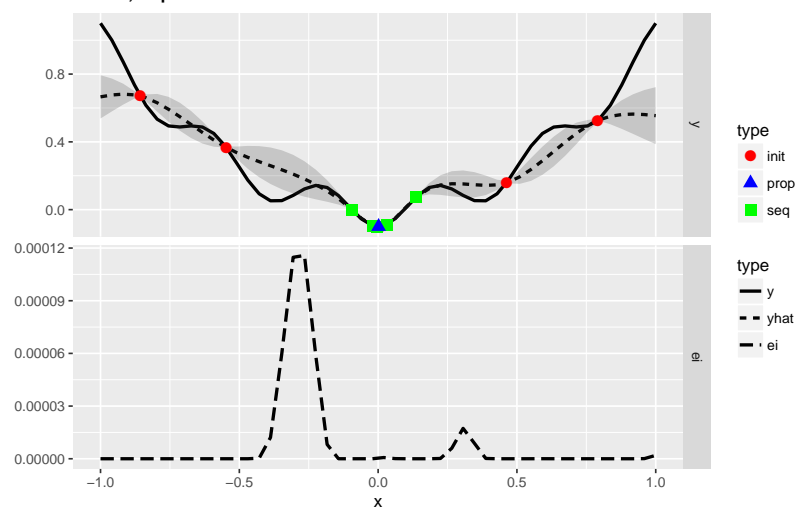

Bischl, Bernd, Jakob Richter, Jakob Bossek, Daniel Horn, Janek Thomas, and Michel Lang. "MlrMBO: A Modular Framework for Model-Based Optimization of Expensive Black-Box Functions," March 9, 2017. http://arxiv.org/abs/1703.03373.<br>http://arxiv.org/abs/1703.03373.

**Iter = 7, Gap = 2.0000e−01**

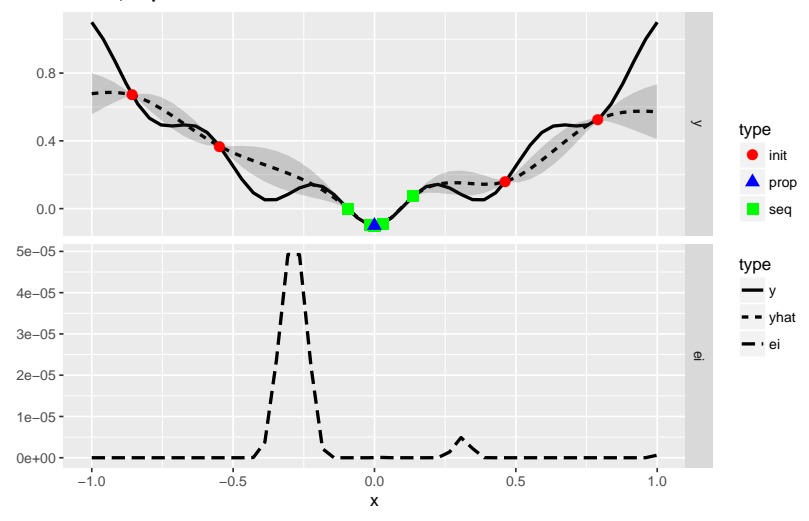

Bischl, Bernd, Jakob Richter, Jakob Bossek, Daniel Horn, Janek Thomas, and Michel Lang. "MlrMBO: A Modular Framework for Model-Based Optimization of Expensive Black-Box Functions," March 9, 2017. http://arxiv.org/abs/1703.03373. 26

**Iter = 8, Gap = 2.0000e−01**

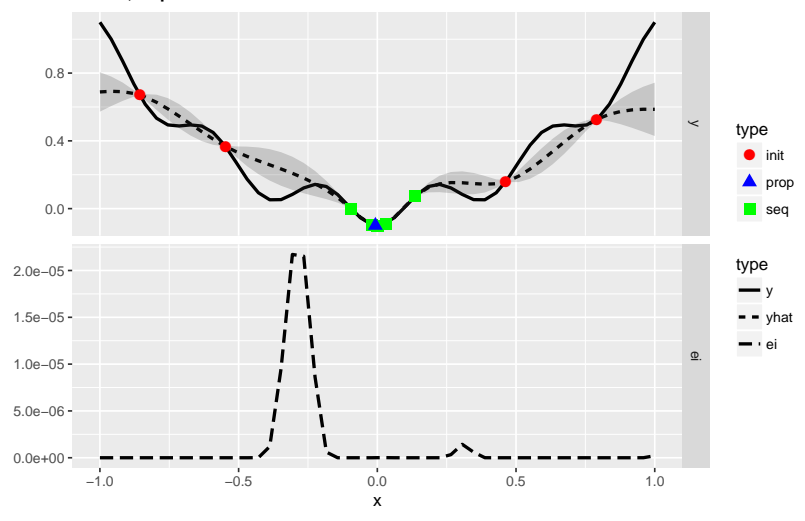

Bischl, Bernd, Jakob Richter, Jakob Bossek, Daniel Horn, Janek Thomas, and Michel Lang. "MlrMBO: A Modular Framework for Model-Based Optimization of Expensive Black-Box Functions," March 9, 2017. modal Transform for model based openingstom of Expensive Black Box Fanctions, march 3, 2011.<br>http://arxiv.org/abs/1703.03373.

**Iter = 9, Gap = 2.0000e−01**

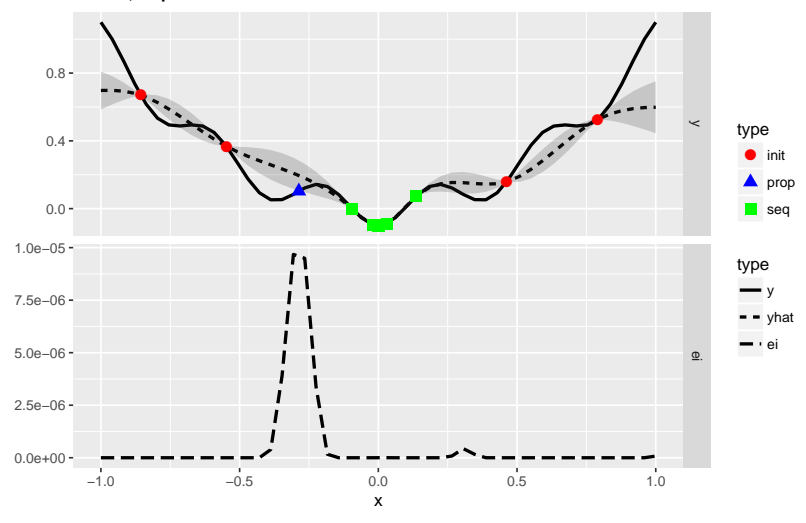

Bischl, Bernd, Jakob Richter, Jakob Bossek, Daniel Horn, Janek Thomas, and Michel Lang. "MlrMBO: A Modular Framework for Model-Based Optimization of Expensive Black-Box Functions," March 9, 2017. http://arxiv.org/abs/1703.03373. 28

**Iter = 10, Gap = 2.0000e−01**

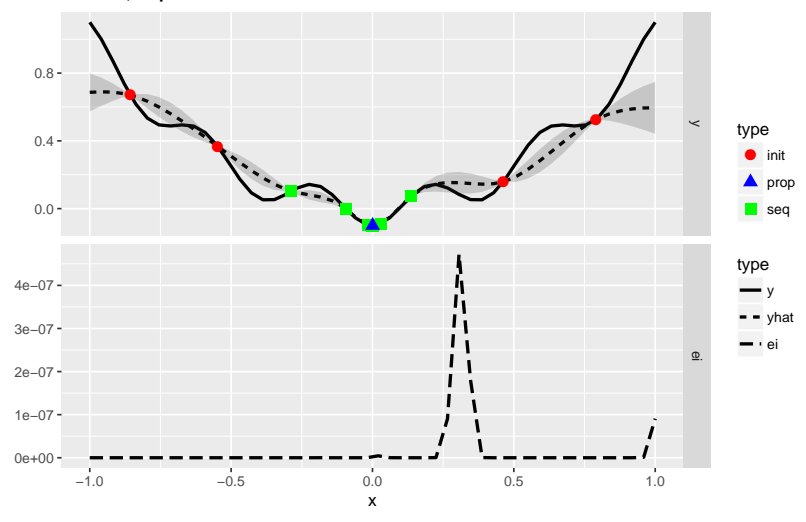

Bischl, Bernd, Jakob Richter, Jakob Bossek, Daniel Horn, Janek Thomas, and Michel Lang. "MlrMBO: A Modular Framework for Model-Based Optimization of Expensive Black-Box Functions," March 9, 2017. http://arxiv.org/abs/1703.03373.<br>http://arxiv.org/abs/1703.03373.

# Two-Slide MBO

```
# http://www.cs.uwyo.edu/~larsko/mbo.py
params = \{ 'C': np.logspace(-2, 10, 13),'gamma': np.logspace(-9, 3, 13) }
param_grid = [ ( 'C': x, 'gamma': y ] for x in params['C']for y in params['gamma'] ]
# [{'C': 0.01, 'gamma': 1e-09}, {'C': 0.01, 'gamma': 1e-08}...]
initial_samples = 3
evals = 10random.seed(1)
def est_acc(pars):
    clf = sym.SVC(*<sub>*</sub>pars)return np.median(cross_val_score(clf, iris.data, iris.target, cv = 10))
data = []for pars in random.sample(param_grid, initial_samples):
    acc = est acc(pars)data += [ list(pars.values()) + [ acc ] ]
# [[1.0, 0.1, 1.0],
# [1000000000.0, 1e-07, 1.0],
# [0. 1, 1e-06,0.9333333333333333]]
```
# Two-Slide MBO

```
\texttt{regr} = RandomForestRegressor(random_state = 0)
for evals in range(0, evals):
    df = np.array(data)regr.fit(df[:,0:2], df[:,2])preds = regr.predict([ list(pars.values()) for pars in param_grid ])
    i = \text{preds.argmax}()acc = est_acc(param\_grid[i])data += [ list(param_grid[i].values()) + [ acc ] ]
    print("{}: best predicted {} for {}, actual {}"
            .format(evals, round(preds[i], 2), param grid[i], round(acc, 2)))
```

```
i = np.array(data)[:, 2].argmax()print("Best accuracy ({}) for parameters {}".format(data[i][2], data[i][0:2]))
```
# Two-Slide MBO (slide 3)

```
0: best predicted 0.99 for {'C': 1.0, 'gamma': 1e-09}, actual 0.93
1: best predicted 0.99 for {'C': 1000000000.0, 'gamma': 1e-09}, actual 0.93
2: best predicted 0.99 for {'C': 1000000000.0, 'gamma': 0.1}, actual 0.93
3: best predicted 0.97 for {'C': 1.0, 'gamma': 0.1}, actual 1.0
4: best predicted 0.99 for {'C': 1.0, 'gamma': 0.1}, actual 1.0
5: best predicted 1.0 for {'C': 1.0, 'gamma': 0.1}, actual 1.0
6: best predicted 1.0 for {'C': 1.0, 'gamma': 0.1}, actual 1.0
7: best predicted 1.0 for {'C': 1.0, 'gamma': 0.1}, actual 1.0
8: best predicted 1.0 for {'C': 0.01, 'gamma': 0.1}, actual 0.93
9: best predicted 1.0 for {'C': 1.0, 'gamma': 0.1}, actual 1.0
Best accuracy (1.0) for parameters [1.0, 0.1]
```
# Application – Optimizing Graphene Oxide Reduction

- $\triangleright$  reduce graphene oxide to graphene through laser irradiation
- $\triangleright$  allows to create electrically conductive lines in insulating material
- $\triangleright$  laser parameters need to be tuned carefully to achieve good results

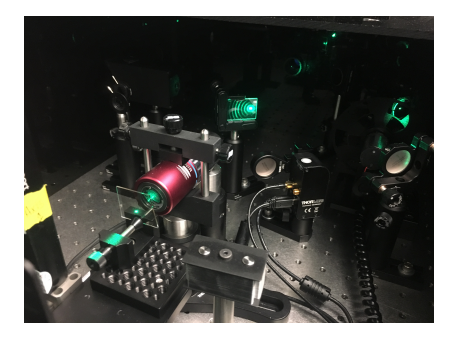

# From Graphite/Coal to Carbon Electronics

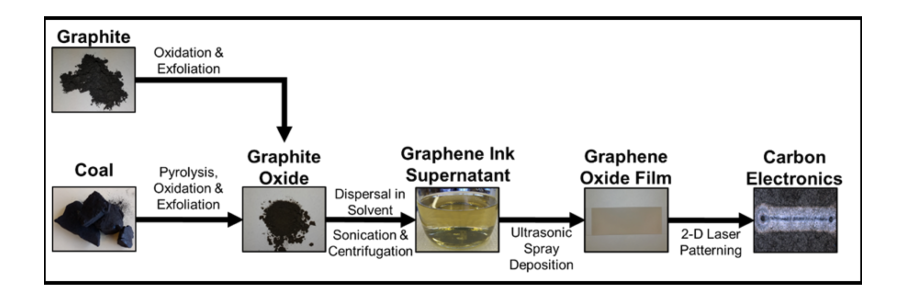

# Evaluation of Irradiated Material

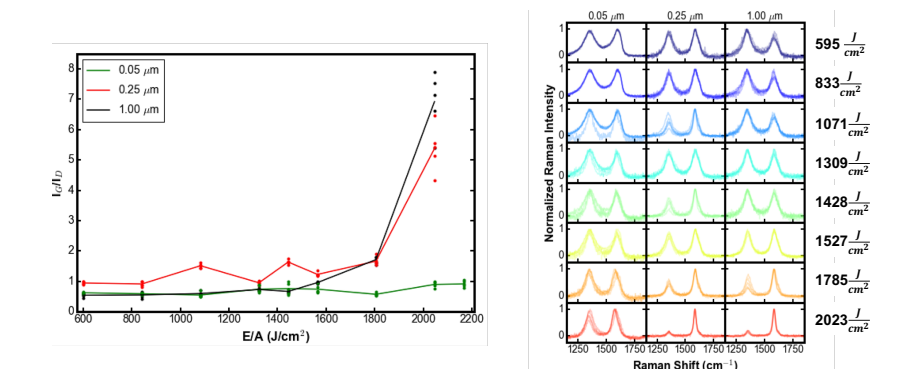

# Morphology of Irradiated Material

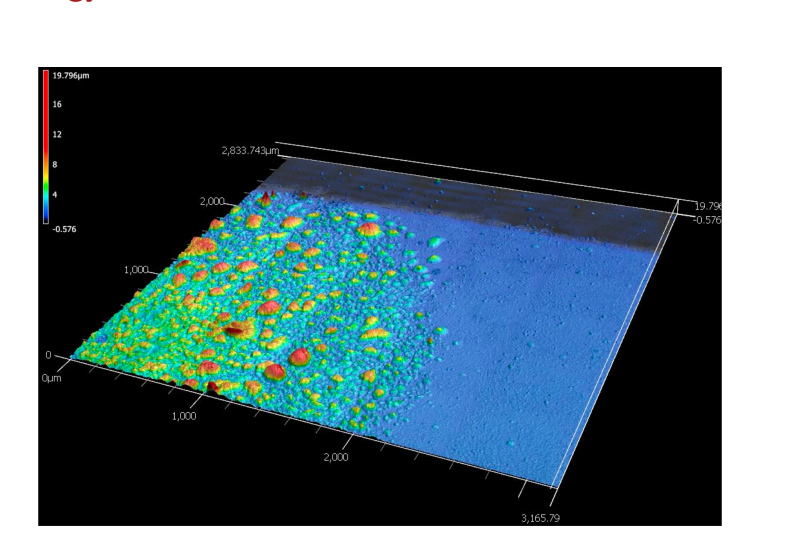

# Surrogate-Model-Based Optimization

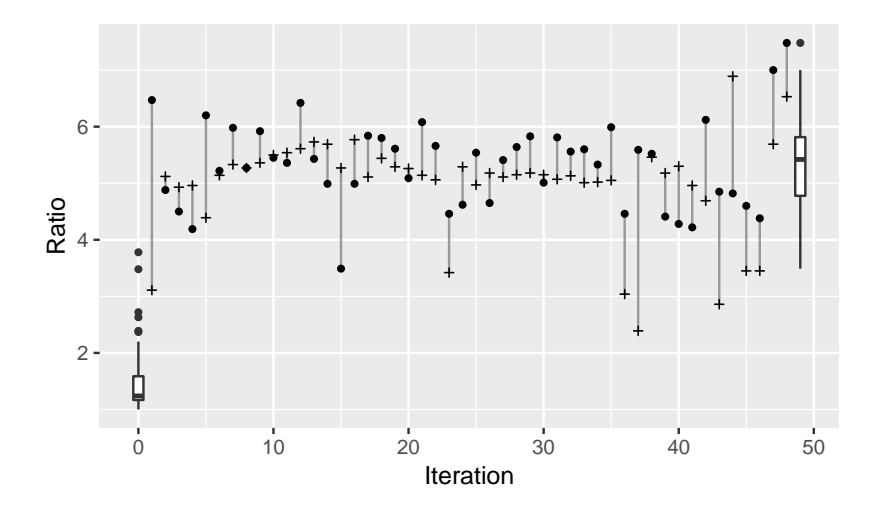

# Surrogate-Model-Based Optimization

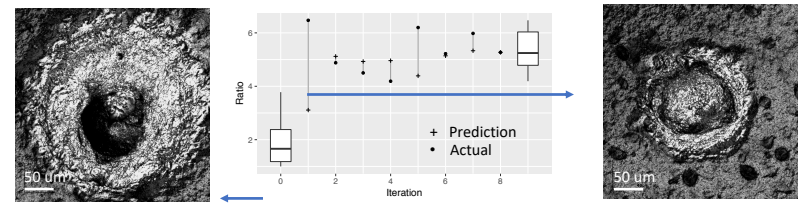

During Training **Contract Contract Contract Contract Contract Contract Contract Contract Contract Contract Contract Contract Contract Contract Contract Contract Contract Contract Contract Contract Contract Contract Contrac** 

- Predictions work even with small training dataset (19 points)
- AI Model achieved  $I_G/I_D$  ratio (>6) after 1st prediction

# Explored Parameter Space

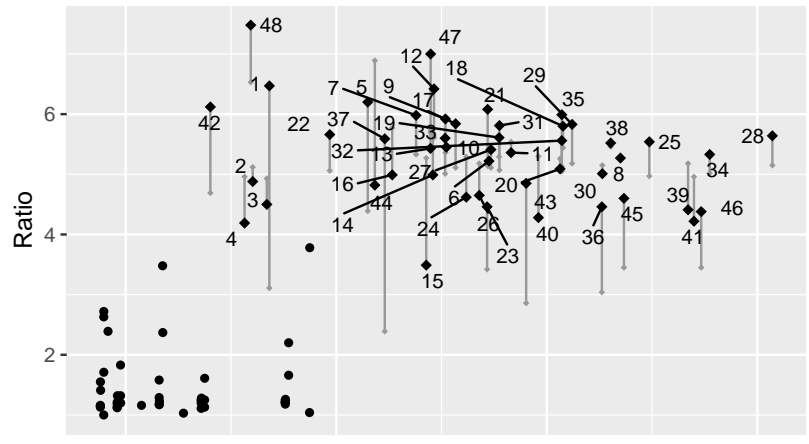

Parameter Space

#### Tools and Resources

iRace http://iridia.ulb.ac.be/irace/

TPOT https://github.com/EpistasisLab/tpot

mlrMBO https://github.com/mlr-org/mlrMBO

SMAC http://www.cs.ubc.ca/labs/beta/Projects/SMAC/

Spearmint https://github.com/HIPS/Spearmint TPE https://jaberg.github.io/hyperopt/

COSEAL group for COnfiguration and SElection of ALgorithms: https://www.coseal.net/

Out soon: edited book on automated machine learning https://www.automl.org/book/ (Frank Hutter, Lars Kotthoff, Joaquin Vanschoren)

More on our applications: https://www.uwyo.edu/ceas/engineering-initiative/aim/

# We're hiring!

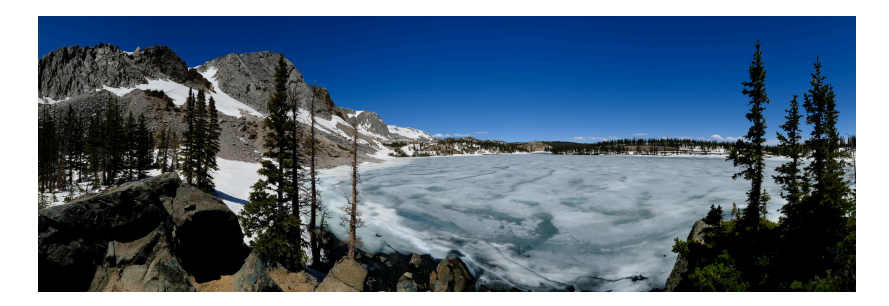

#### Several funded positions available.

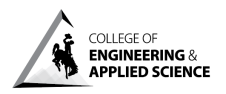

**UNIVERSITY of WYOMING** 

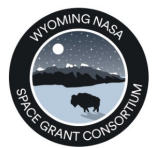

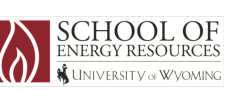

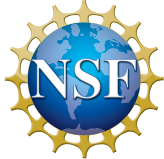